# Programming Language (7) lexers and parsers

田浦

## Introduction

- All programming language implementations first read a program and check its grammar
  - ▶ lexical analyzer ( *"lexer"* or *"tokenizer"*)
  - syntax checker (*"parser"*)
- they are necessary not only in programming language implementations but in many other circumstances
  - ▶ web pages (HTML or XML)
  - $\blacktriangleright$  CSV, SVG, . . . files . . .
  - ▶ config files of software ...
- it's an important skill to be able to make them quickly
  - ▶ you'd better not process strings in an ad-hoc manner
  - ▶ there are useful tools to make them (*parser generators*)
  - ▶ it never hurts to have an experience with them

## Lexer and parser

### • lexer $\approx$

- converts a sequence of "characters"  $\rightarrow$  a sequence of "tokens" ( $\approx$  words)
- rejects when characters do not constitute a valid token

#### • parser $\approx$

- converts a sequence of "tokens" → a "sentence" (expression, statement, whole program, etc.)
- rejects tokens that constitute a valid sentence

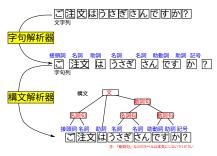

## How to define a token and a sentence?

- normally, we define
  - ► tokens: by *regular expression (regex)*
  - ► sentences: by *context free grammar (CFG)*
- there are tools that generate lexers and parsers from their declarative descriptions (*lexer/parser generators*)
- "practice makes perfect." Let's see it working

## lexer/parser generators

• there are many tools for many languages

- C/C++: lex (flex) and yacc (bison)
- ▶ OCaml : ocamlex and ocamlyacc (menhir)
- Python: a whole bunch of tools, e.g., in https://wiki.python.org/moin/LanguageParsing and https://tomassetti.me/parsing-in-python/
- I will give you a parser code that converts source language into XML, which you can then read using the XML library in the language you are using
- the parser will be written in Python using Tatsu
- details to be announced later (hopefully in a few days ...)